## **Podążaj za strzałkami i odkoduj obrazek – rysowanie zaczynamy od kropki.**

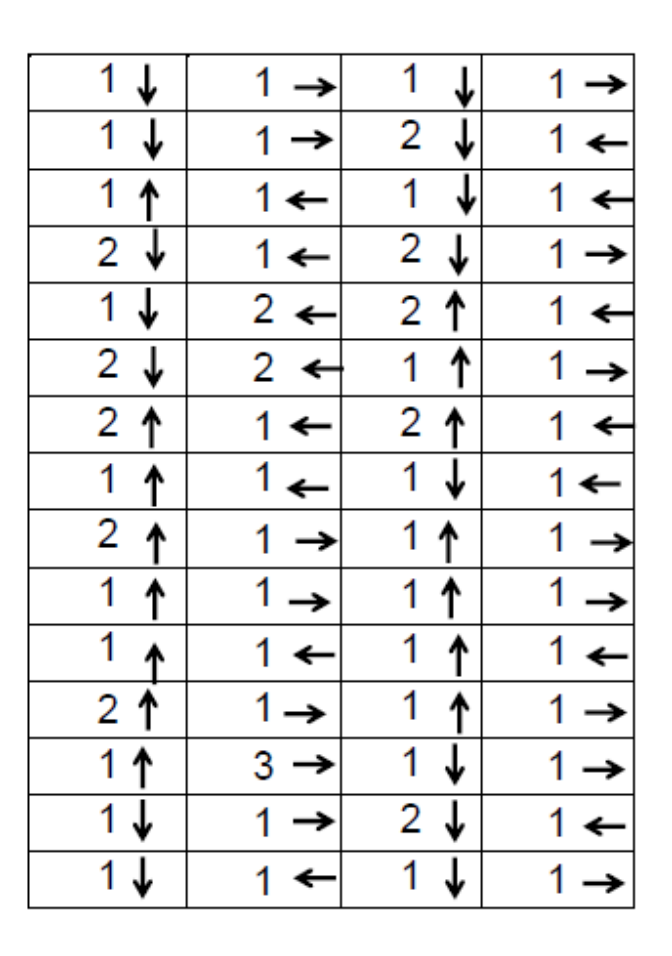

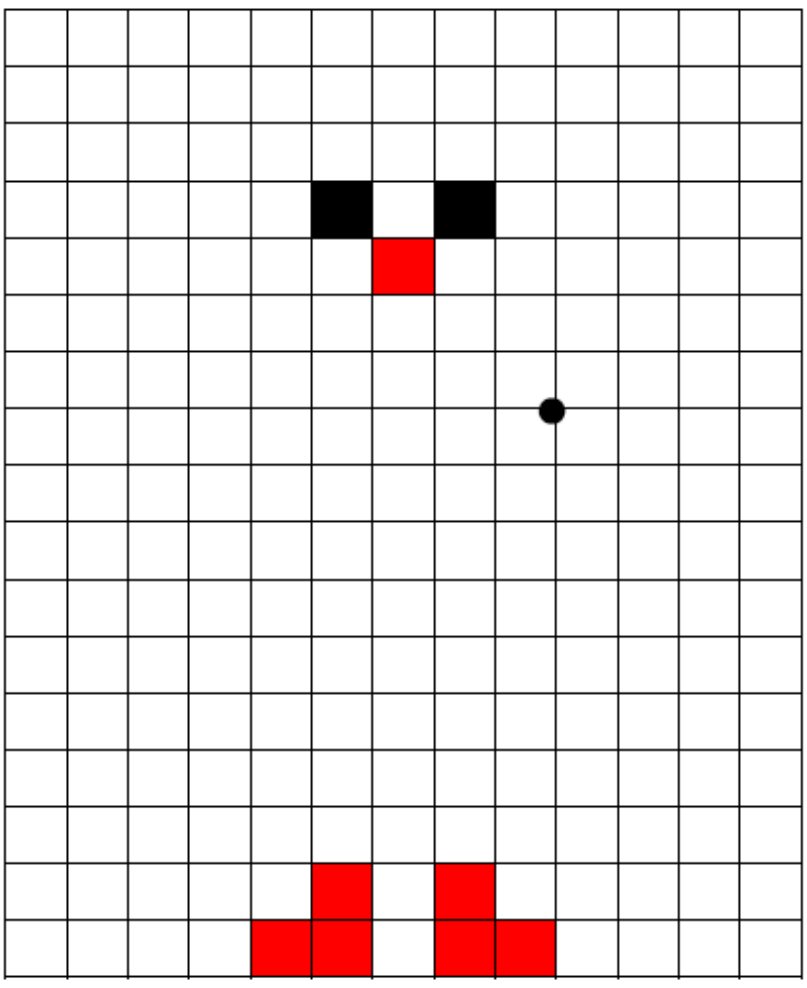

www.kreatywniewdomu.pl